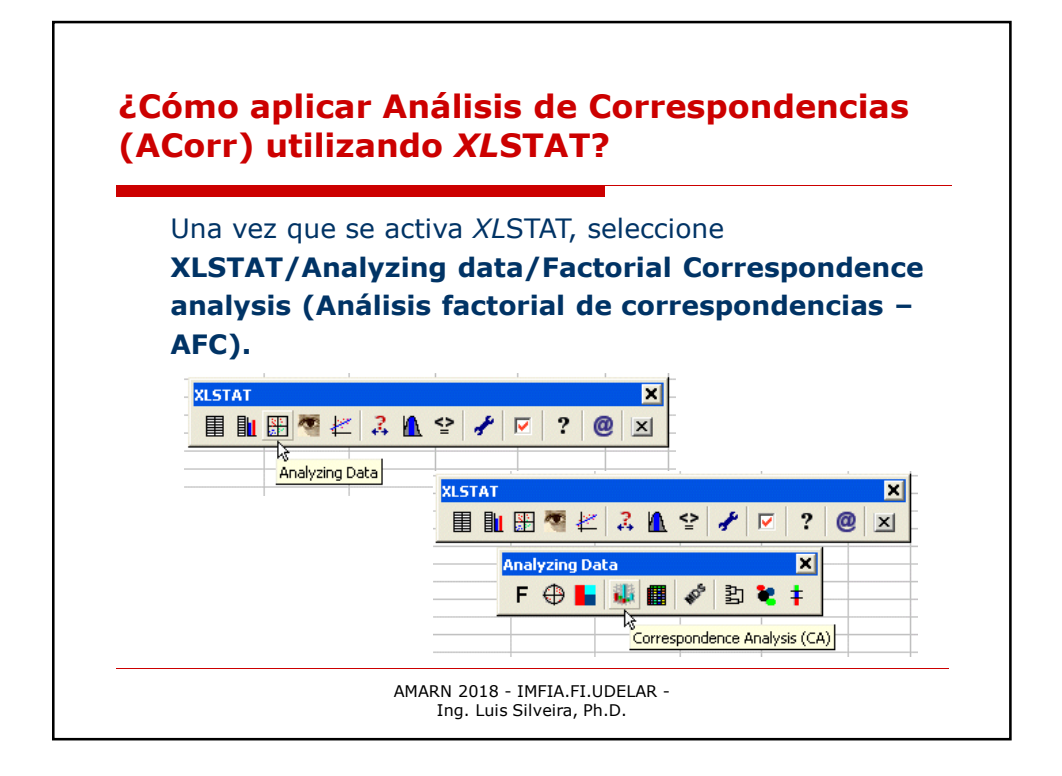

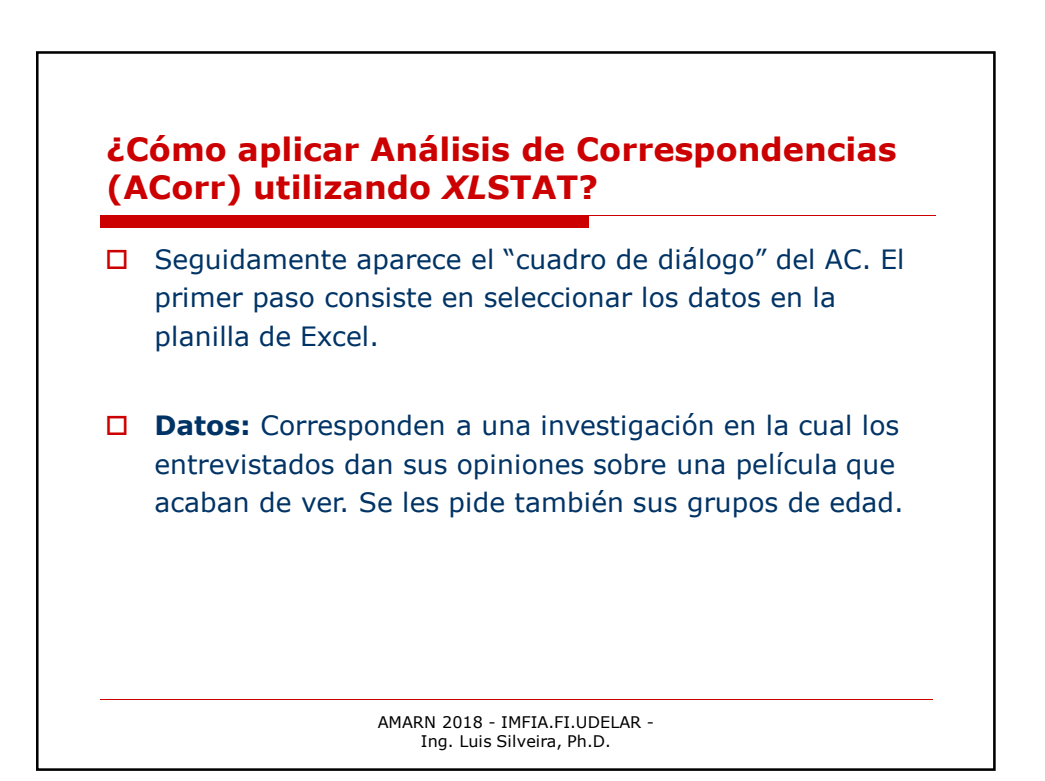

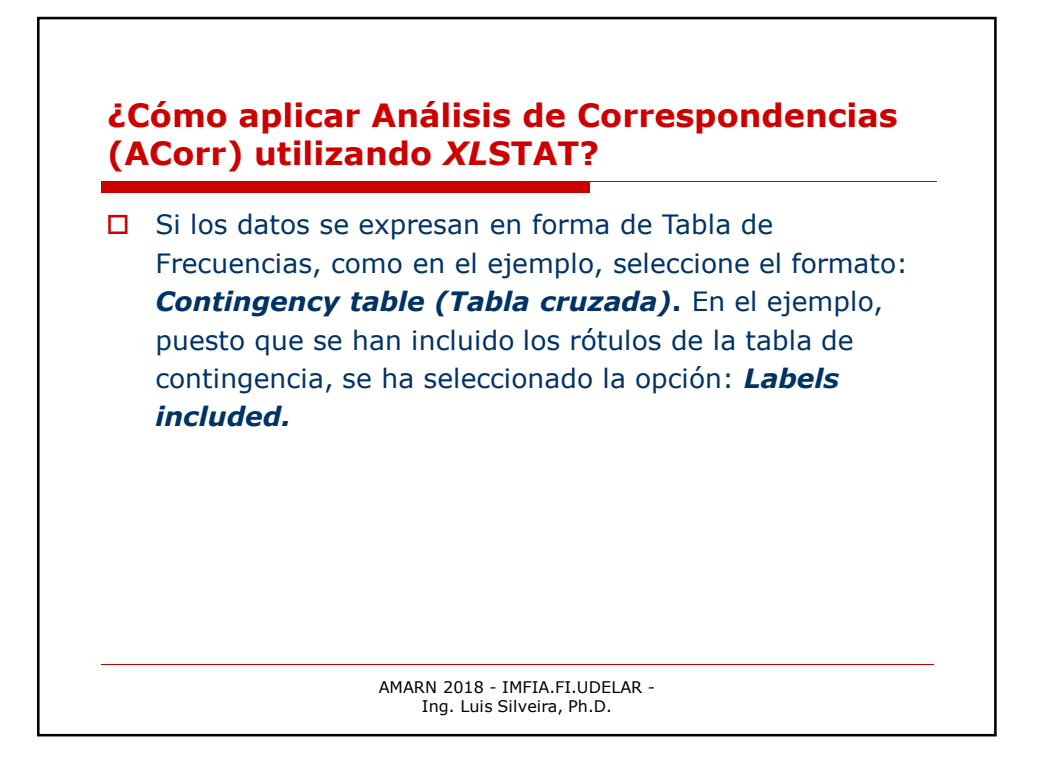

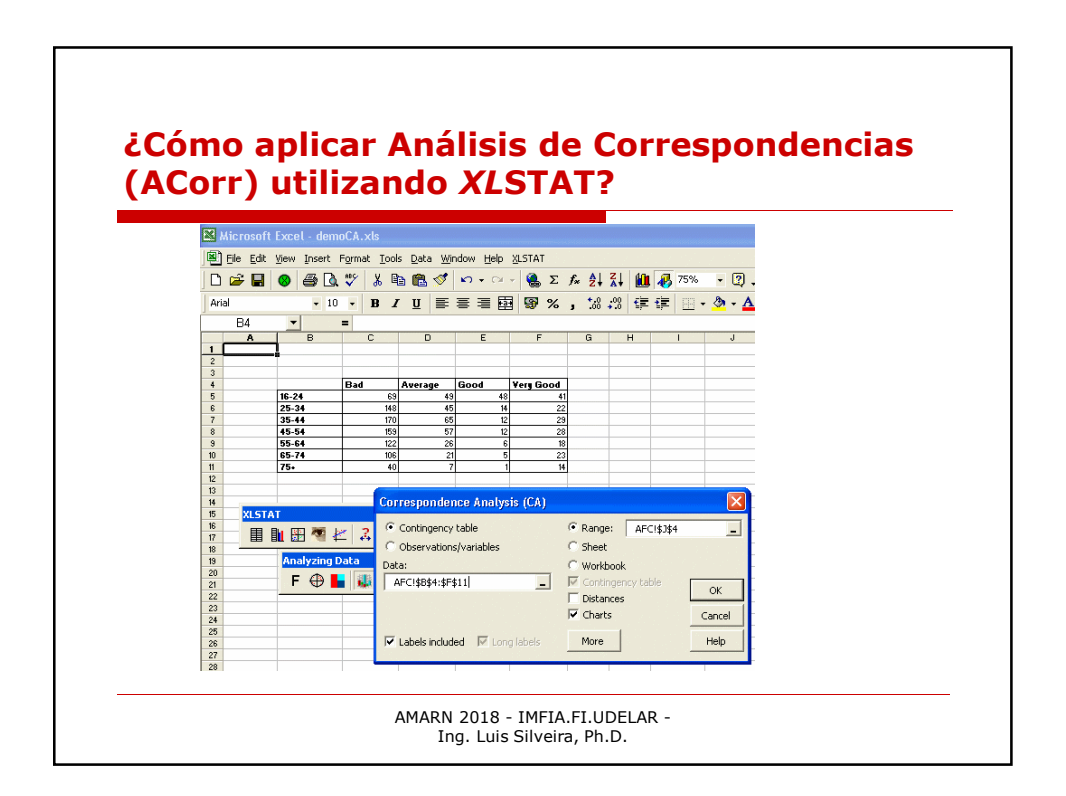

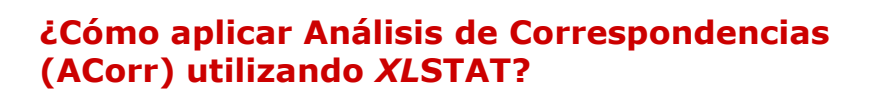

- Los resultados se visualizan una vez que el usuario ha seleccionado y validado las opciones gráficas. Se dispone de muchas opciones, incluyendo el test Chi-cuadrado de independencia para verificar que las columnas y las filas son independientes. La calidad del AFC puede evaluarse consultando el histograma o tabla de valores propios.
- $\Box$  El resultado más interesante del Análisis de Correspondencias es la representación en un mismo gráfico de variables y observaciones, que puede utilizarse para interpretar la información.

AMARN 2018 - IMFIA.FI.UDELAR - Ing. Luis Silveira, Ph.D.

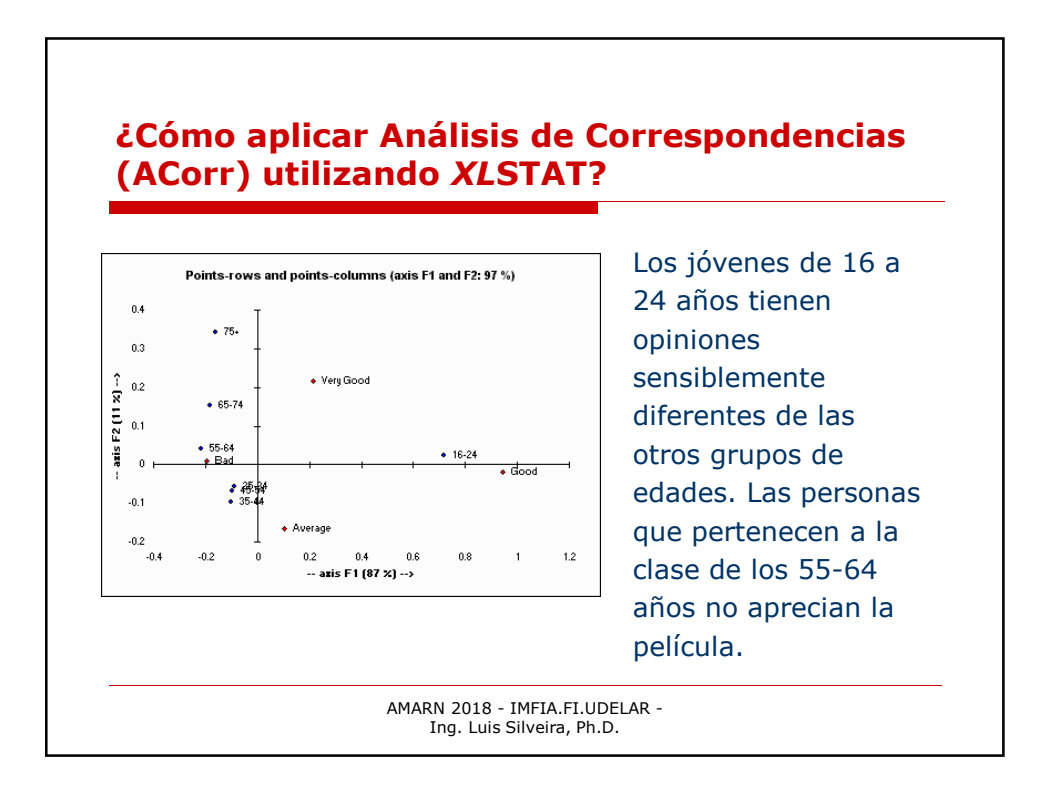